# **Instructions : Étiquette en rouleau, pose automatique 1⁄4**

# **De part la grande variété de formes personnalisées possibles, nous n'avons pas de gabarits**

Il vous appartient toutefois de contrôler la mise en page et **standards sur ce produit.** Quadri + découpe à la forme de vous assurer que les mentions qui figurent sur vos étiquettes respectent la législation en vigueur.

Nous traitons uniquement les fichiers au format PDF (non protégés par un mot de passe). L'échelle des fichiers doit être 1:1.

### **Fichiers à fournir**

Certaines sélections nécessitent l'envoi de fichier en plusieurs couches/calques. Afin d'éviter des incompréhensions ou des blocages, il est essentiel d'envoyer des fichiers, ou 1 fichier de plusieurs calques nommés convenablement (par exemple «découpe», ou «blanc» ou «finition»).

**•** 1 fichier PDF, ou calque, contenant le visuel quadri vectoriel ou aplati à 300 dpi

**•** 1 fichier PDF, ou calque , pour le tracé de coupe, vectoriel impératif, le tracé étant un filet contour en magenta 100% de 0,25 pts (le tracé de découpe est indispensable même pour une coupe droite).

**•** 1 fichier PDF, ou calque contenant le blanc (si commandé). Les éléments blancs doivent être vectorisés impérativement et remplis en cyan 100%

**•** 1 fichier de contrôle pour l'orientation ( Ce fichier nous permettra de connaitre vos attentes d'orientation et identifier une éventuelle erreur dans les options sélectionées, nous mettons à votre disposition un fichier type en page 4).

**•** 1 fichier contrôle pour la quadri (optionnel)

### **Exemples de fichiers à fournir**

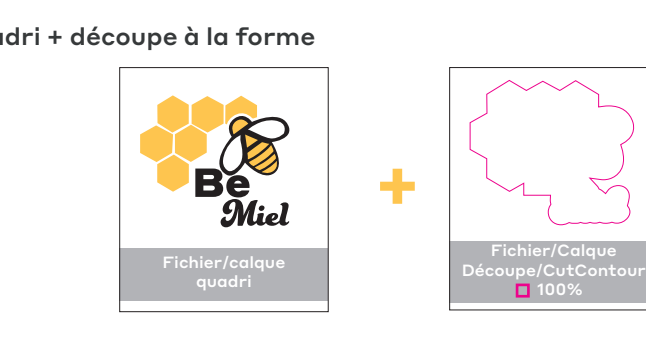

#### Quadri + Blanc + découpe à la forme

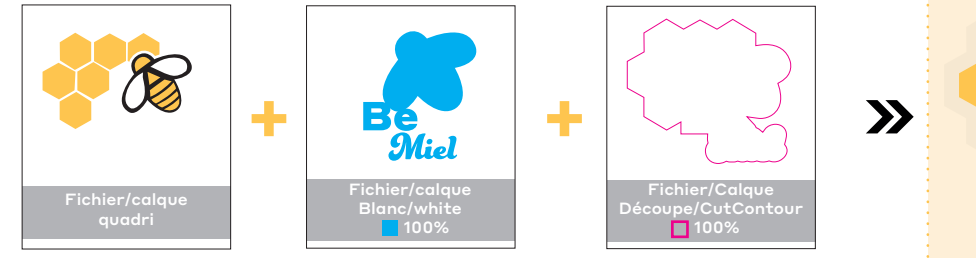

# Ajouter le fichier controle (page 4) pour l'orientation

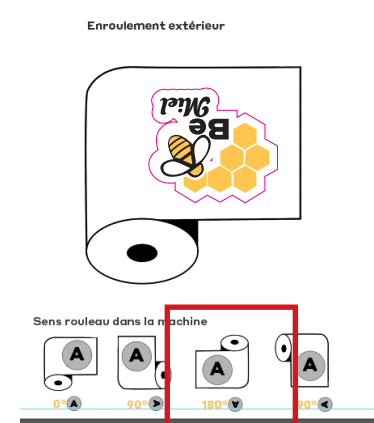

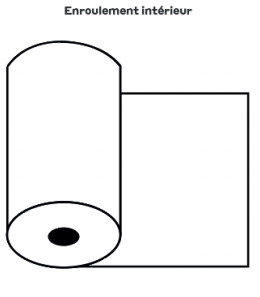

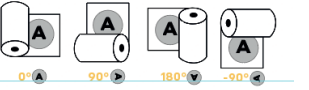

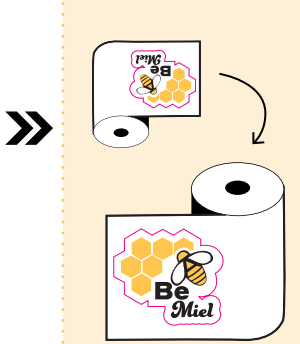

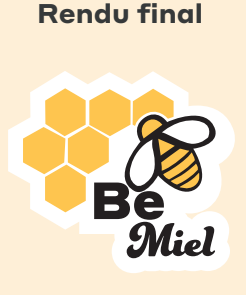

 $\mathbf{y}$ 

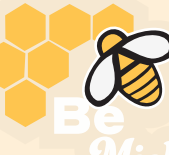

# **Instructions : Étiquette en rouleau, pose automatique 2⁄2 2⁄4**

### **Limites techniques et cas particuliers**

Corps mini. : 6 pts pour la quadri et 10 pts pour les finitions vernis et dorure. Évitez les polices trop fines ou à empattements/serifs variables. Il est également conseillé de vectoriser vos textes.

Filet mini. : 0,25 pts pour la quadri .

Fonds perdus : 2 mm

Zone tranquille : 3 mm

Vitrophanie : Il vous faut envoyer votre fichier en sens lecture normal, nous nous chargerons de le retourner en miroir.

Découpe laser : Tracé fermé de 0,25 pts, pas de superposition, la forme doit être en contour/pochoir (il vous faut utiliser la méthode du Pathfinder). Il ne faut pas de formes évidées (elles ne seraient pas echenillées).

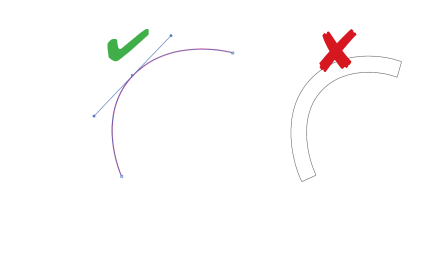

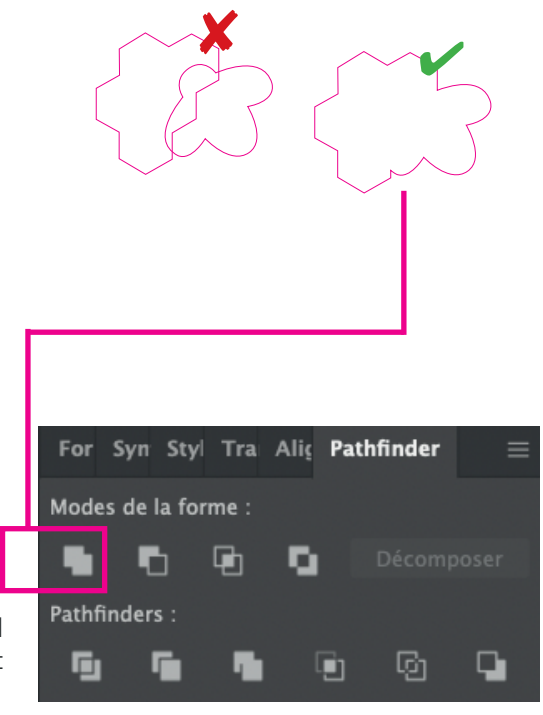

Si vous souhaitez avoir deux découpes différentes sur la même étiquette, attention à passer par l'option «multi-découpes», sinon votre commande sera bloquée. Vous pouvez ainsi alterner un rectangle ou rectangle et rond (éviter les formes spécifiques vous prendrez le risque d'être bloqués en production).

L'espace mini. entre deux tracés différents : 3 mm.

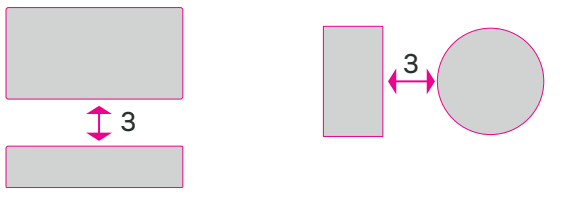

#### Découpes complexes :

D'une façon générale, certaines découpes trop complexes ou d'un format trop petit, peuvent compromettre l'échenillage si les angles sont trop aigus. Si l'angle est inférieur à 90°, il faut arrondir celui-ci, ou modifier la forme.

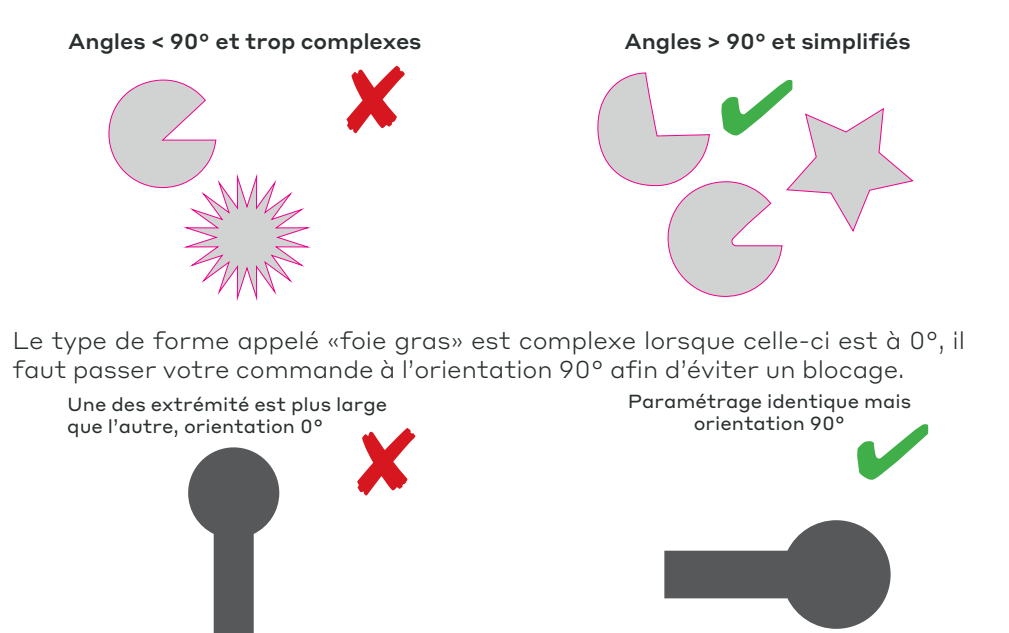

Pour réunir vos deux formes, il vous faut utiliser le Pathfinder, et appliquer l'outil réunion.

# **Instructions : Étiquette en rouleau, pose automatique 2⁄2 3⁄4**

## **Sens de déroulement, et orientation**

Vous avez la possibilité de choisir entre quatre options, 0, 90°, 180°, ou -90°, chacune en déroulement intérieur ou extérieur. Il vous faudra basculer votre fichier en fonction sur le fichier controle en page 4 afin que le controleur PAO vérifie la faisabilité de la commande.

#### **Orientation 0°**

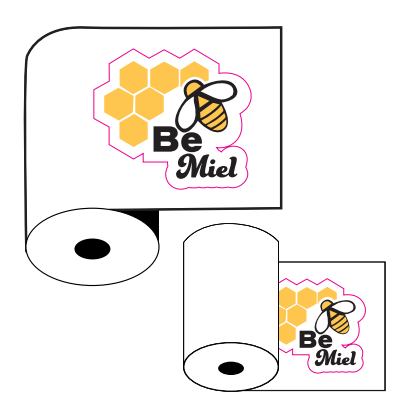

**Orientation 180° Orientation -90°**

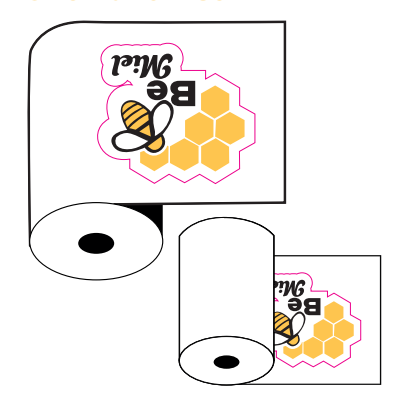

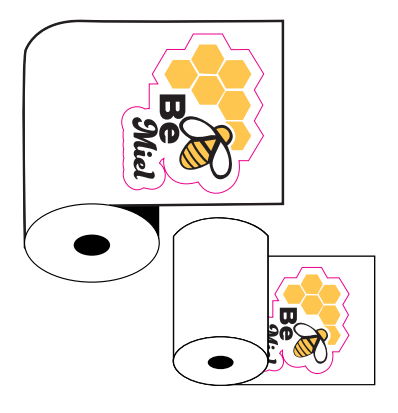

**Orientation 90°**

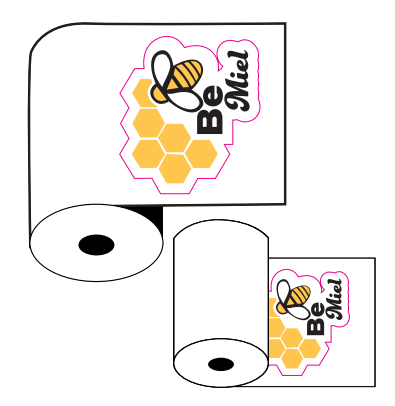

# **Vitrophanie**

La vitrophanie vous permet de coller des étiquettes imprimées sur supports transparents, avec ou sans encre blanche, et de les coller à l'intérieur (sur une vitre par exemple) pour qu'elle soit lisible de l'extérieur.

Envoyez votre fichier dans le sens lecture, nous nous chargerons de l'envoyer en miroir pour production.

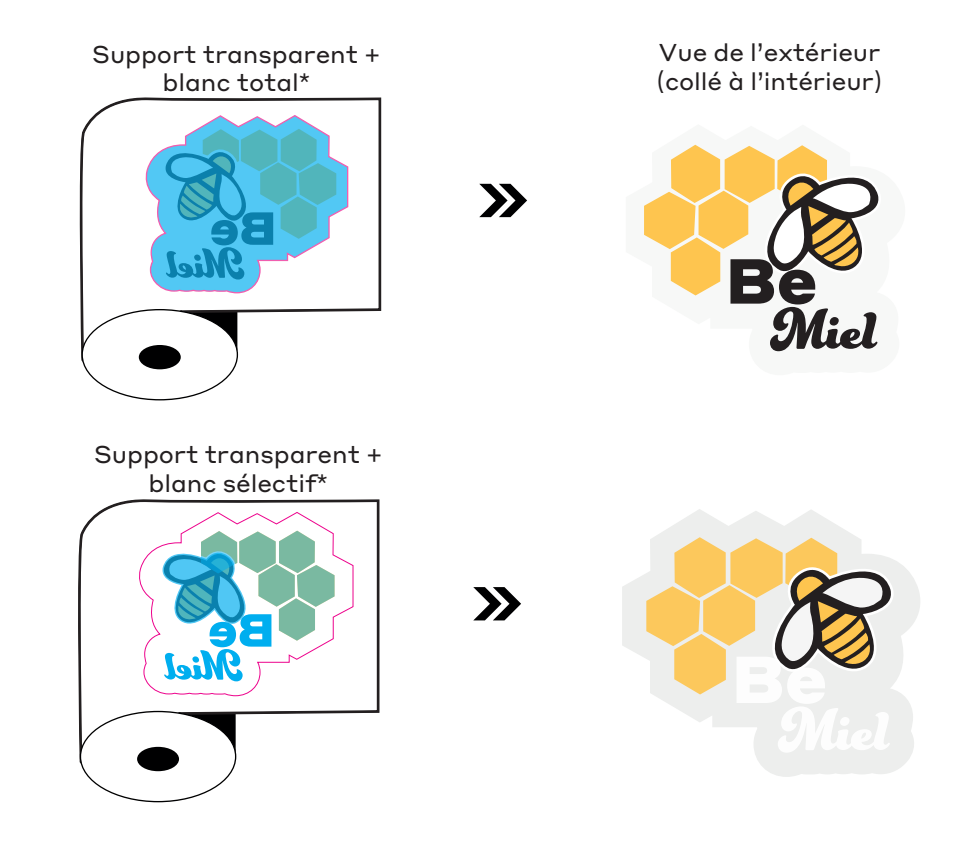

\* Le cyan représente le blanc sur nos exemples.

La couche de blanc total permet une meilleure opacité. Toutefois, cela reste une encre. Ainsi, si vous recherchez une opacité totale pour recouvrir un motif ou un fond foncé, cette technique n'est pas suffisante (vous pouvez nous demander conseil pour être orienté vers le support adéquate, via devis).

# **Instructions : Étiquette en rouleau, pose automatique 2⁄2 4⁄4**

# **Fichier de controle orientation**

Il vous faut télécharger ce fichier et intégrer votre visuel selon l'orientation choisie. Cela nous permettra de valider la faisabilité de votre commande.

# **Enroulement extérieur**

**Enroulement intérieur**

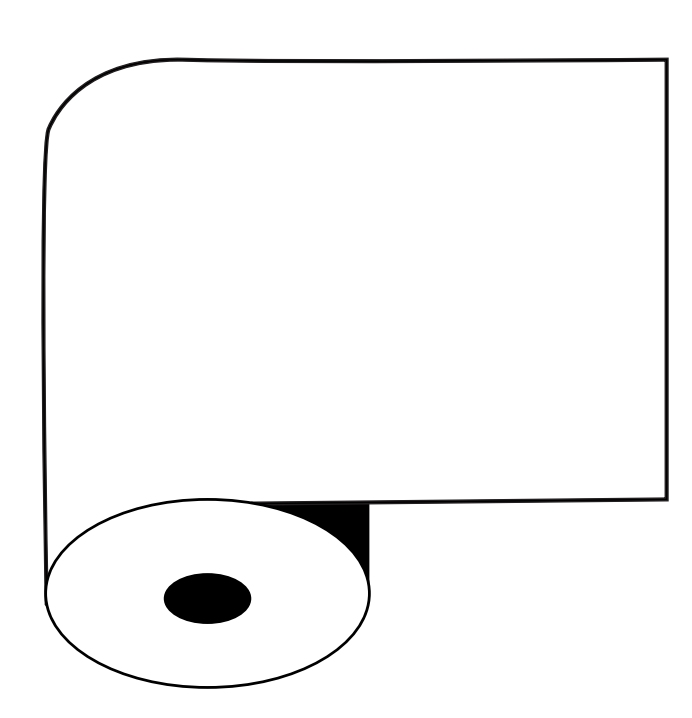

Sens rouleau dans la machine

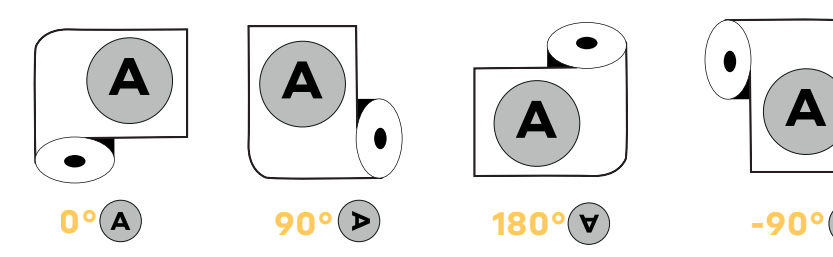

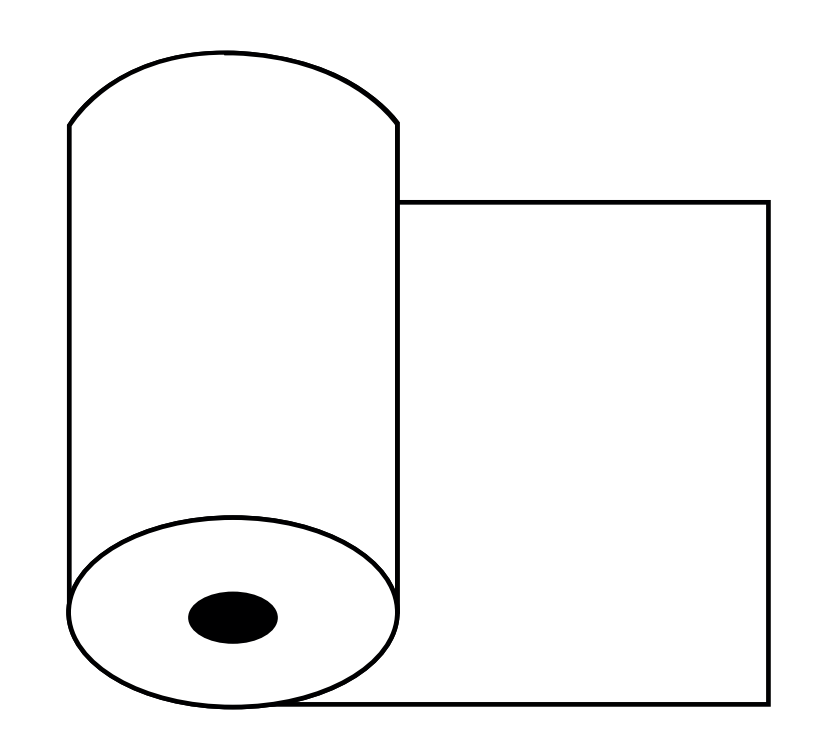

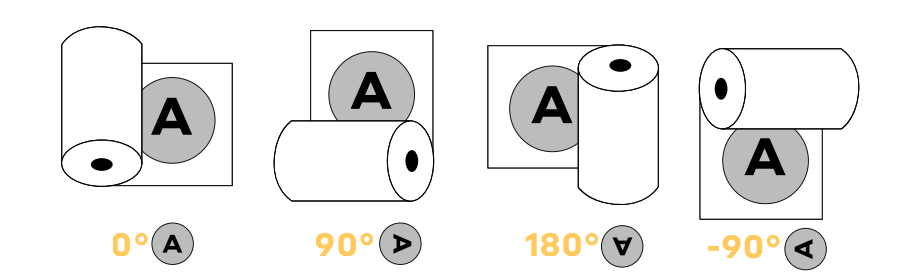